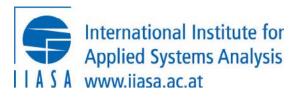

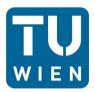

# Lecture 4: Developing your own energy system scenarios

Open-Source Energy System Modeling TU Wien, VU 370.062

Dipl.-Ing. Dr. Daniel Huppmann

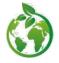

Please consider the environment before printing this slide deck Icon from <u>all-free-download.com</u>, Environmental icons 310835 by <u>BSGstudio</u>, under CC-BY Part 1

A high-level overview of the open-source energy system model MESSAGE<sub>ix</sub>

Open-Source Energy System Modeling, Lecture 4

Daniel Huppmann

# The MESSAGE<sub>ix</sub> framework: Goals and Vision

# An integrated modeling platform for x-cutting analysis

Goal: Develop a platform for streamlined modeling

- ⇒ using state-of-the-art tools for data processing,
- ⇒ building versatile & powerful mathematical models,
- ⇒ applying best practice of collaborative research

Vision: Facilitate integration of models & scientific analysis

- ... between different disciplines and fields including economics, engineering, geophysical, and social sciences
- ... across spatial and temporal levels of disaggregation
- ... while guaranteeing the highest level of transparency and scientific reproducibility for a wide audience

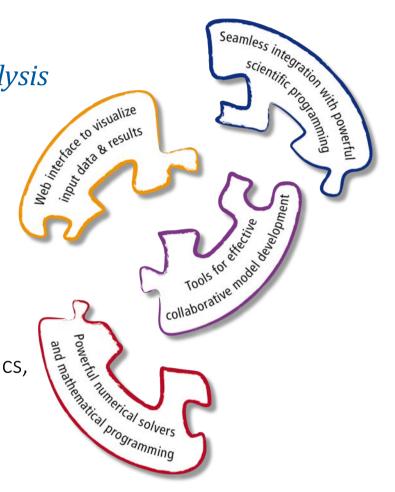

Key features of the *ix* modeling platform

# The MESSAGE<sub>ix</sub> framework: Data management

#### A central data management warehouse

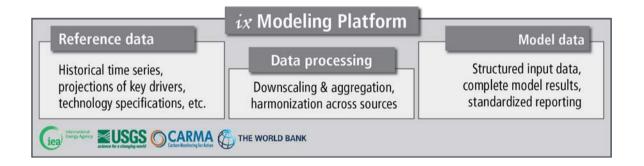

Good data management is crucial for modeling & scientific analysis:

- ... version-controlled and traceable input data for model development
- ... reference data for calibration and verification
- ... efficient workflows based on standardized data processing tools and a common data interface

# The MESSAGE<sub>ix</sub> framework: Database backend

# Supported by a high-performance database architecture

The platform...

- ... is based on a Java interface as gateway to the data
- ... supports both an ORACLE database backend for high-performance, collaborative modeling and local, file-based databases for getting started or working "on the fly"

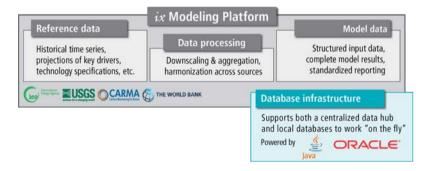

# The MESSAGE<sub>*ix*</sub> framework: Integration with GAMS

### Connected to high-performance numerical programming

The platform has an interface to GAMS, a versatile software for mathematical programming and optimization.

 $\Rightarrow$  MESSAGE<sub>*ix*</sub> is the first model fully integrated with the *ix* modeling platform...

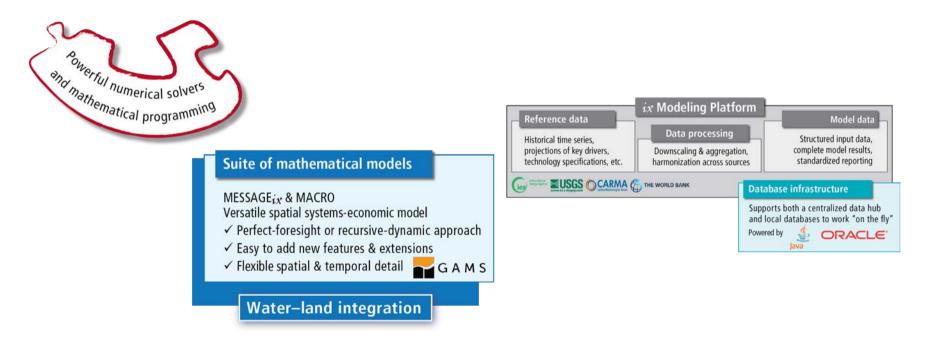

Open-Source Energy System Modeling, Lecture 4

# The MESSAGE<sub>ix</sub> framework : Scientific programming

### Interfaces to scientific programming for advanced users

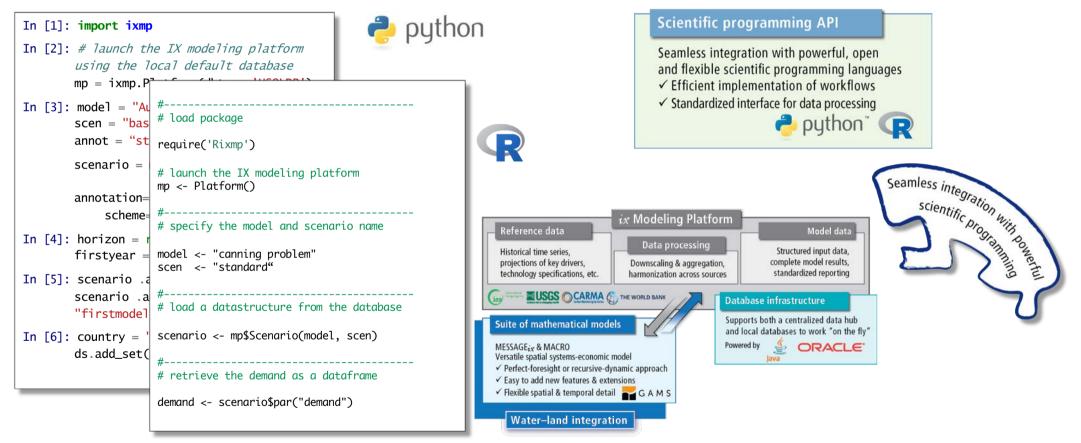

### The MESSAGEix framework: Collaborate research

### Geared towards best-practice in collaborative research

The platform facilitates collaborative model development

- ... through comprehensive data version control
- ... by moving to "script-based" data processing & analysis
- ... using full version control of all model codes and scripts
- ... implementing "continuous integration"
  - ⇒ automated testing of new features to ensure stable code base

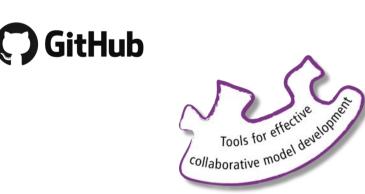

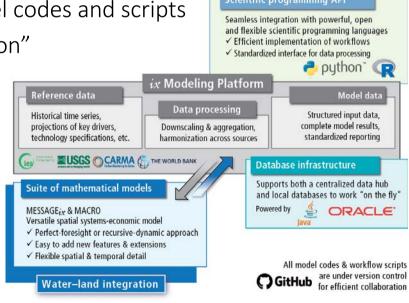

Open-Source Energy System Modeling, Lecture 4

### The MESSAGE<sub>ix</sub> framework: Documentation

### Implementing tools for comprehensive documentation

The framework ensures transparency and intelligibility through "auto-documentation" of all codes & packages on <u>readthedocs.org</u>

⇒ Documentation of all scientific programming packages using 'sphinx'

⇒ Documentation of the mathematical equations generated  $\square$  scientifical automatically from  $\square T_{F}X$  mark-up in the GAMS code  $\square$  the mathematical institute for automatically from  $\square T_{F}X$  mark-up in the GAMS code  $\square$ 

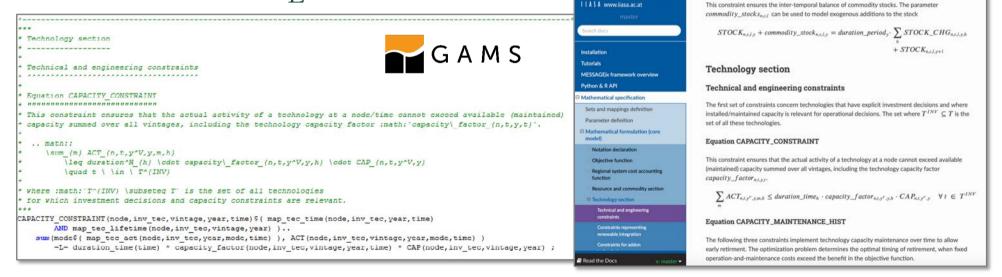

Open-Source Energy System Modeling, Lecture 4

**Read the Docs** 

Scientific programming API

Equation STOCKS BALANCE

### The MESSAGE<sub>ix</sub> framework: Interactive web user interface

#### An intuitive gateway to modeling data for researchers and a wider audience

The "IAMC 1.5°C Scenario Explorer" presenting an ensemble of pathways supporting the IPCC SR15 assessment is powered by the web user interface of the *ix* modeling platform

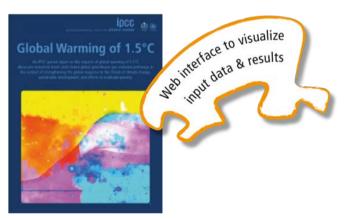

Special Report on *Global Warming of 1.5°C* (IPCC SR15, <u>http://www.ipcc.ch/report/sr15/</u>)

Open-Source Energy System Modeling, Lecture 4

Visit the Scenario Explorer at https://data.ene.iiasa.ac.at/iamc-1.5c-explorer

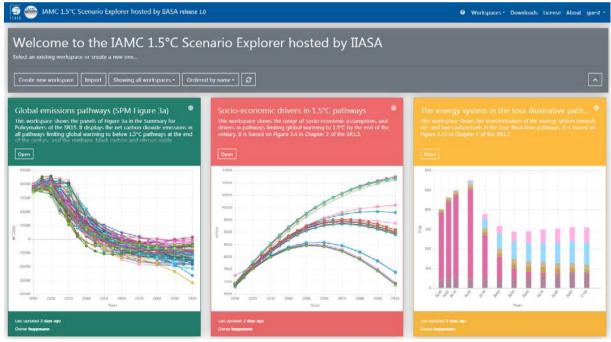

Daniel Huppmann 11

### The MESSAGE<sub>ix</sub> framework: Interactive web user interface

An intuitive gateway to modeling data for researchers and a wider audience

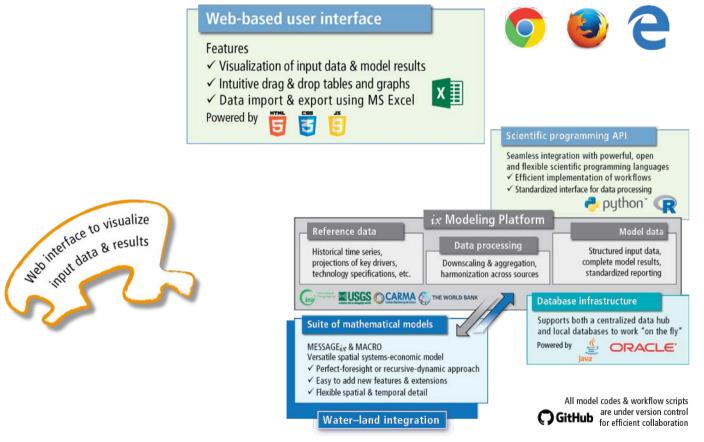

### The MESSAGE<sub>ix</sub> framework

#### Facilitating transparency and reproducibility of research

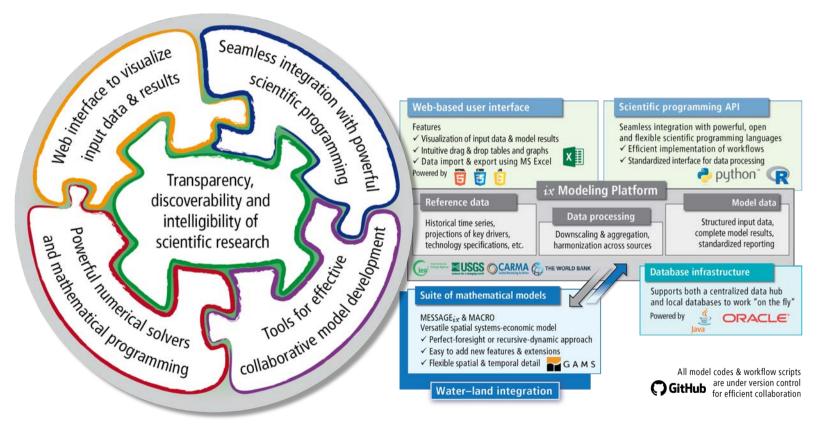

Open-Source Energy System Modeling, Lecture 4

# Working with the MESSAGE<sub>ix</sub> framework

### Practical considerations where MESSAGE<sub>ix</sub> differs from other frameworks

Installation:

- ⇒ When installing public release versions via pip or anaconda, you don't need to worry
- ⇒ To get the bleeding-edge developments, make sure that you install the corresponding branches from the GitHub repositories ixmp and message\_ix
- ⇒ Known issue on Mac: versioneer is sometimes confused, delete installation from site-packages directory manually if necessary

Your scientific workflow:

- ⇒ Don't re-run your scenario assessment notebooks over and over again, because this will create a new scenario instance in the database every time
- ⇒ Instead, remove the `version=new` argument to load an existing scenario and adapt the script accordingly

### Working with the MESSAGE<sub>ix</sub> framework

#### Practical considerations where MESSAGE<sub>ix</sub> differs from other frameworks

Integration with GAMS:

- ⇒ The GAMS code is installed (copied) to the Python site-packages directory, so if you make changes in your git folder, it won't have any effect on your model run
  - ⇒ This actually makes a lot of stuff simpler for the Python installation (says @gidden)
- $\Rightarrow$  But you can set your git folder as the model folder
  - (i.e., where the message\_ix package looks for the MESSAGEix-GAMS code)

using this command line interface (CLI):

\$ messageix-config --model\_path /path/to/model

Part 2

How to start developing your own energy system scenarios?

Open-Source Energy System Modeling, Lecture 4

# Considerations for developing a new (energy system) model

# What do you need to build an energy system

- A "reference energy system" (RES)
  - ⇒ The technologies, commodities, levels
- Regional specification
- Time horizon
- Assumptions (projections)
  - ⇒ Costs (investment, capacity, variable)
  - $\Rightarrow$  Demand for energy and other commodities
  - ⇒ Bounds on trade, diffusion of new technologies, etc.
- Policies on emissions (taxes, bounds) and sustainable development policies

To make learning MESSAGEix more fun, we developed a suite of tutorials based on the TV show "Game of Thrones"

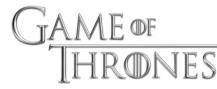

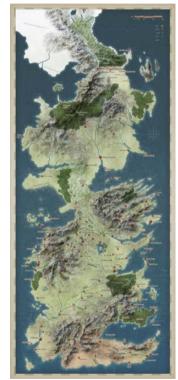

Open-Source Energy System Modeling, Lecture 4

### Homework assignment

#### Let there be light in Westeros

Create new notebook(s) starting with a clone of a MESSAGEix Westeros tutorial scenario.

- Add a new technology for LEDs (which is more expensive than light bulbs per energy service)
  - $\Rightarrow$  Show that the results of the baseline scenario do not change
  - ⇒ Investigate under which carbon price the LED technology becomes economically viable
  - ⇒ Assume different maximum diffusion rates for this new technology and compare the share of electricity from coal and wind depending on the diffusion rates
- Add a new technology "gas power plant"
  - ⇒ Assume realistic cost parameters and lifetimes for this power plant type (include references your sources in the notebook)
  - ⇒ Is there a "sweet spot" of prices on carbon such that coal, wind and gas are used at the same time?

The notebooks should not just show one solution, but illustrate/document your solution approach

Thank you very much for your attention!

Dr. Daniel Huppmann

Research Scholar – Energy Program International Institute for Applied Systems Analysis (IIASA) Schlossplatz 1, A-2361 Laxenburg, Austria

> <u>huppmann@iiasa.ac.at</u> http://www.iiasa.ac.at/staff/huppmann

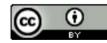

This presentation is licensed under a <u>Creative Commons Attribution 4.0 International License</u>